**CSS Lecture 1**

...u00100c. 01000100010010

Code Girls 2020-21

## **What is CSS?**

- **Cascading Style Sheets**
- Simple way to control how HTML elements are displayed
- Can correspond to multiple different elements
- You've already used it before!

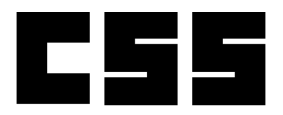

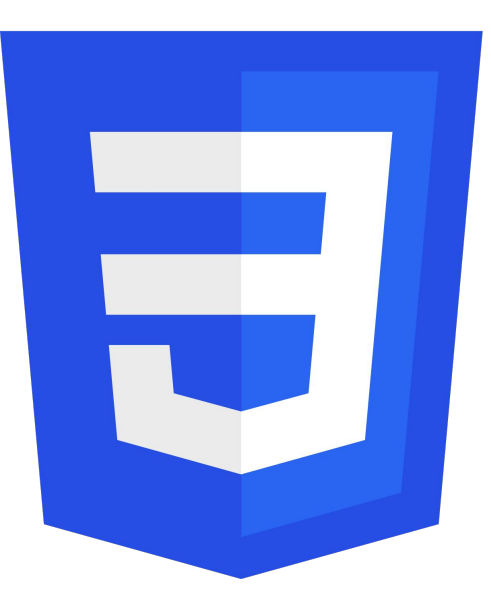

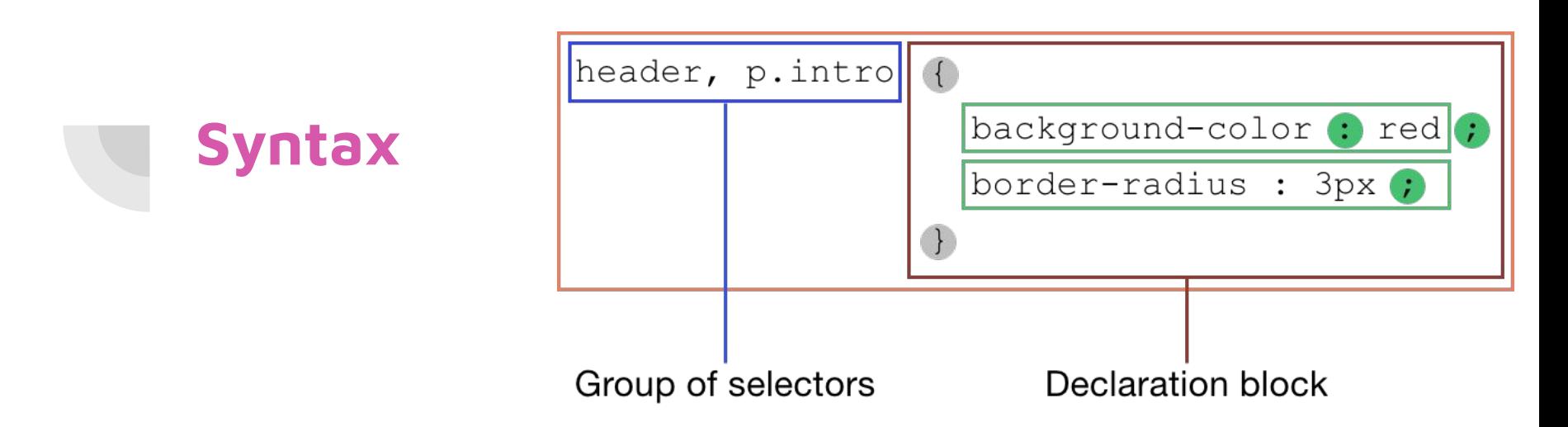

- Selector
	- The element that will be styled
- Declaration block
	- One or multiple declarations of how it will be styled
- Property and value
- Colons, semi-colons, and curly braces

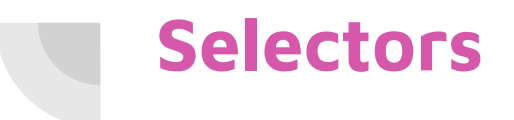

- element
- $\bullet$  #id
- .class
	- element.class
- Universal selector
	- $\circ$  \*

**Element Selector Universal Selector**  $*$ {  $h2$ color: #c70039; color: #c70039; **Class Selector ID Selector** #content { .main $\{$ color: #6E4253; margin-top: 10px font-size: 15px; margin-bottom: 10px

- Grouping
	- element, element, element

## **Adding CSS to an HTML file**

- Inline
	- What we've been doing!
- **Internal** 
	- Add CSS to the heading enclosed in <style> tags
- **External** 
	- $\circ$  Link it in the heading of the HTML document

#### Inline CSS

<p style="color: blue;">This is a paragraph.</p>

#### Internal CSS

```
<head>
 \langlestyle type = text/css>
   body {background-color: blue;}
   p { color: yellow; }
 </style>
\langle/head>
```
#### **External CSS**

```
<head>
 <link rel="stylesheet" type="text/css" href="style.css">
\langle/head>
```
#### **Comments**

- Different from HTML!
- **/\*** comment **\*/**
	- Works for single and multi-line comments
	- Use even in inline CSS

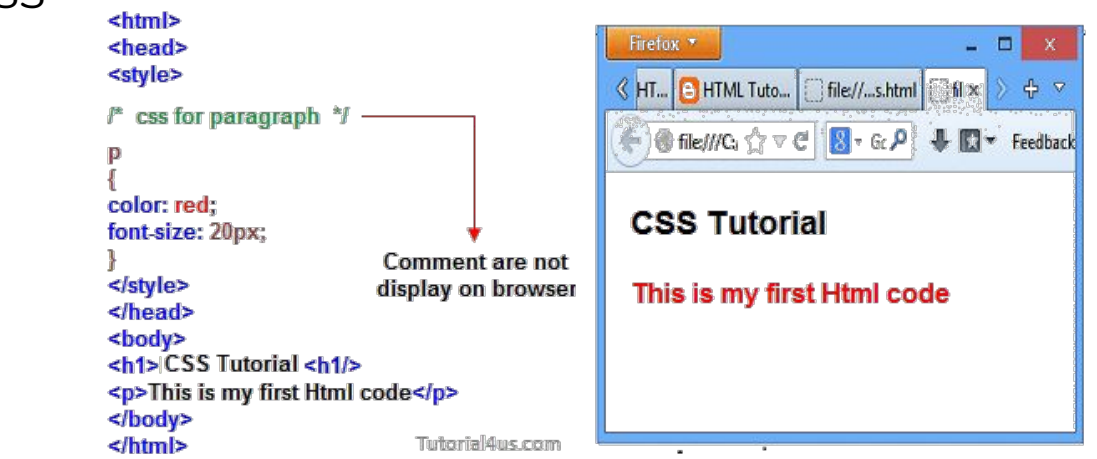

## **Colors**

- How to specify colors:
	- CSS predefined colors
		- Can also use **opacity** property
	- $\circ$  rgb(255, 99, 71)
	- hex #ff6347
	- $\circ$  hsl $(9, 100\% , 64\%)$
- Properties that use colors:
	- Background-color
		- Individual elements or the whole page
	- color (for text)

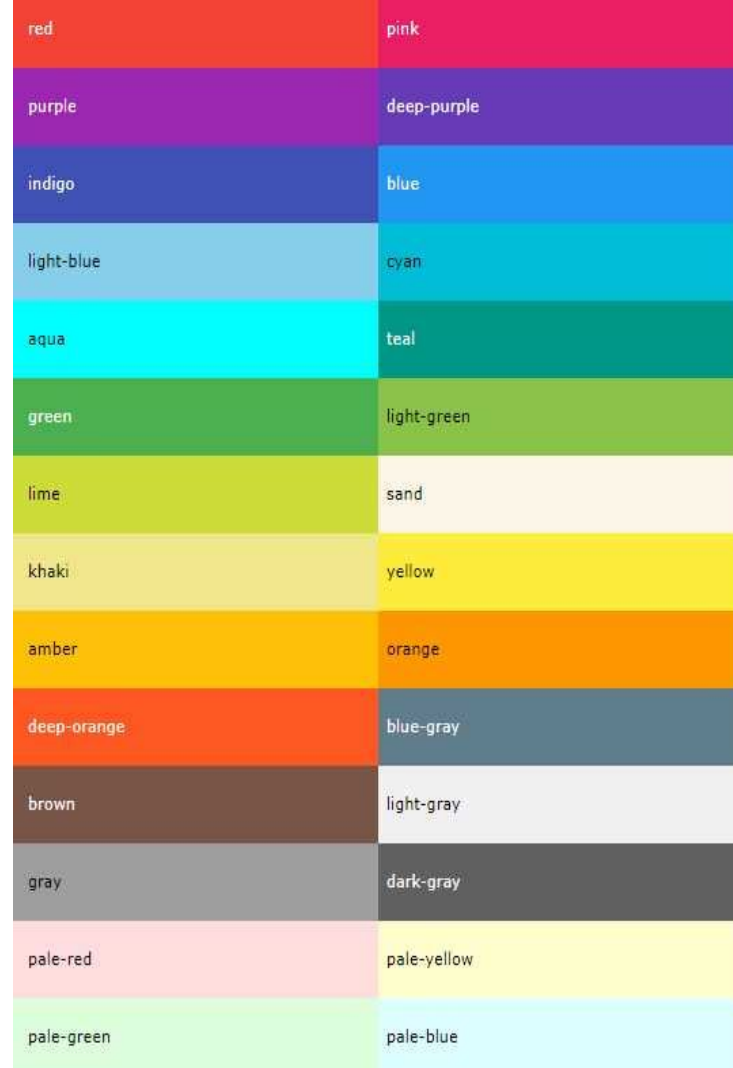

## **Backgrounds**

- **● background-image: url("image.jpg");**
	- In body or in specific element
- **● background-repeat**
	- repeat-x, repeat-y, no repeat
- **● background-position**
	- left/center/right, top/center/bottom
- **● background-attachment**
	- fixed
	- scroll

## **Height and Width**

- Height and width of an **element**
	- auto based on browser (default)
	- $\circ$  length in px or cm
	- % percent of containing block

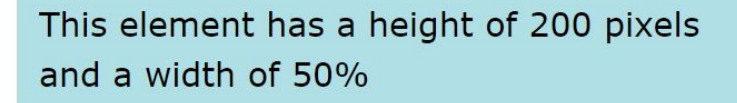

● max-width & max-height

## **Borders, Margins, and Padding**

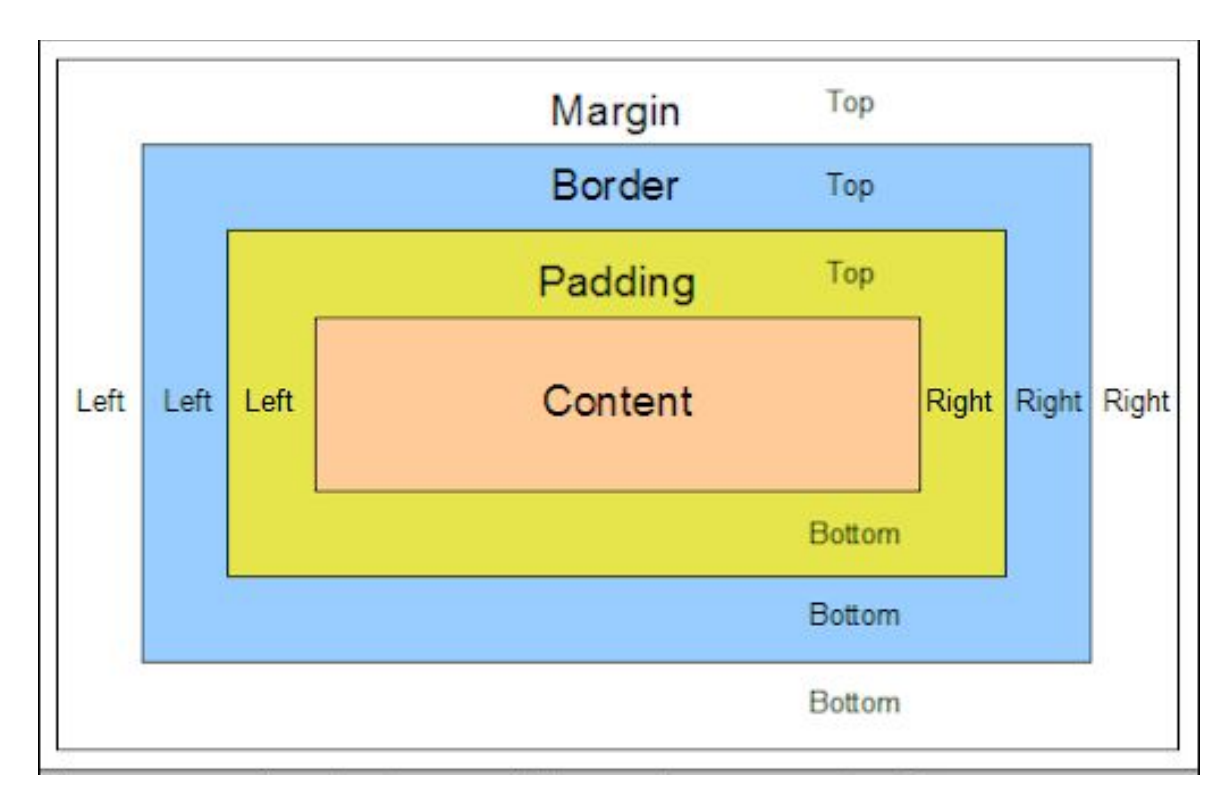

# **Margins and Padding**

- Similar syntax!
- margin-top, margin-bottom, margin-left, margin-right
	- padding-top, etc.

OR

- Just margin, just padding
- padding: **top** px **right** px **bottom** px **left** px
- margin: **top** px **right/left** px **bottom** px
- padding: **top/bottom** px **right/left** px
- margin: **all** px

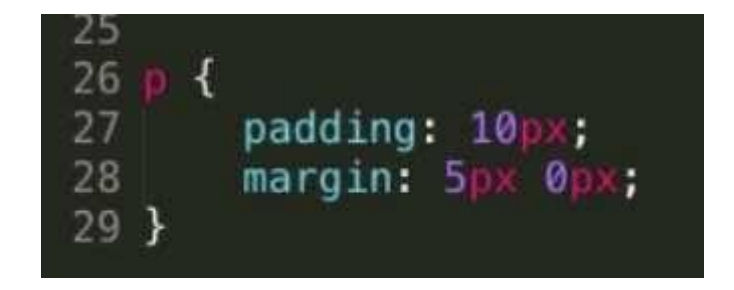

## **Borders and Outlines**

- Outlines are kind of like second borders
- **border-style** and **outline-style**
- Can change color, width, pattern, and offset

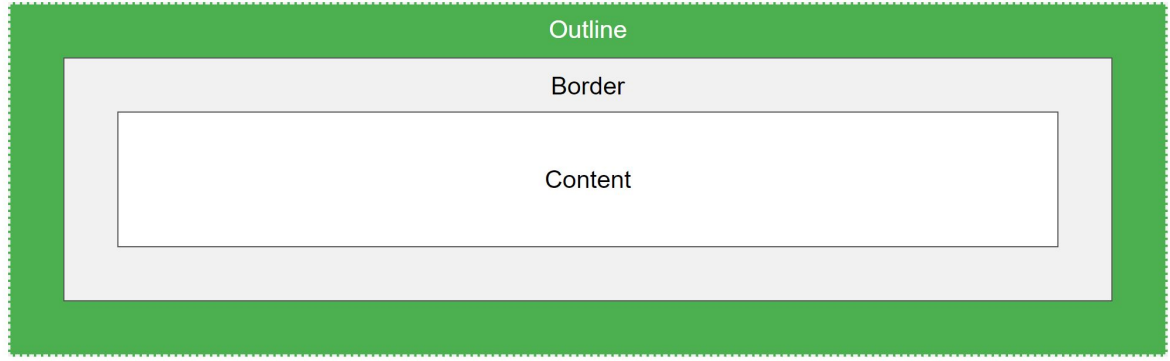

### **Text**

Important properties:

- Color
	- background-color
	- color
- Alignment
	- text-align
	- vertical-align
- **Spacing** 
	- text-indent
	- line-height
	- white-space
- text-decoration
	- overline, line-through, underline,
- Font
	- font-family
	- font-style
	- font-size

Georgia Underlined **Bold italic** SMALL CAPS Comic Sans LETTER SPACING Overline Arial

## **Links**

- Like text! But with:
	- a:link unvisited
	- a:visited user has visited
	- a:hover user mouses over it
	- a:active the moment it is clicked
- Same properties:
	- color
	- Text-decoration (usually for underlines)
	- background-color

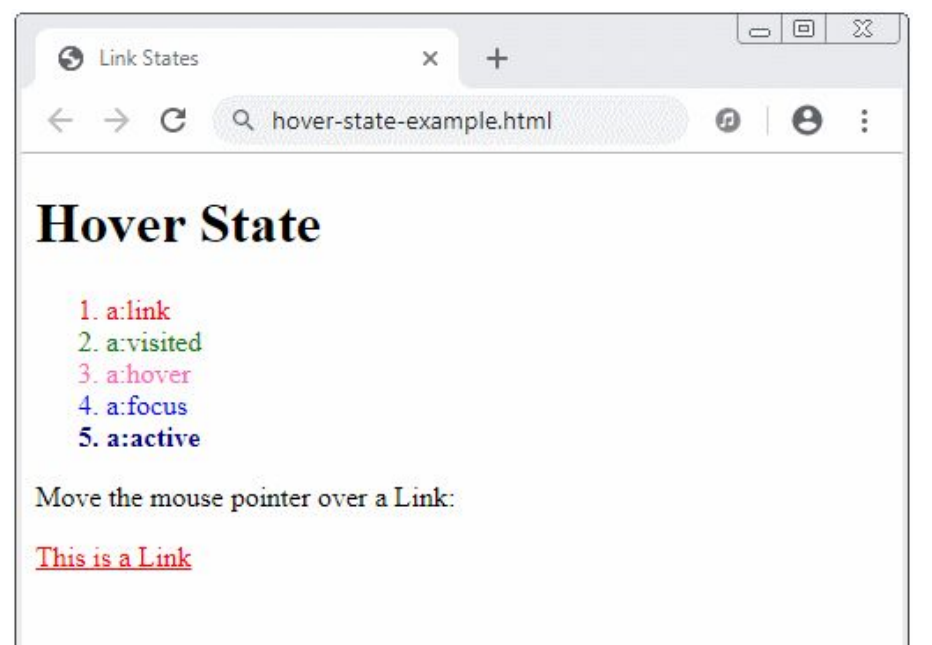

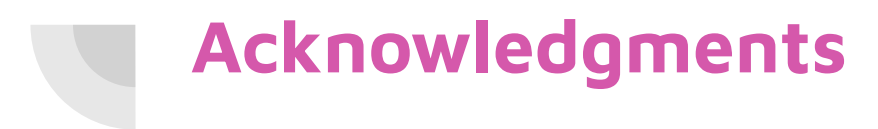

Thanks to:

● Ms. Lola Piper for sponsoring our club and guidance